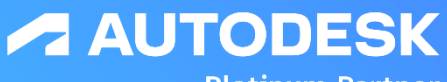

**Platinum Partner** 

**Specialization** Product Design & Manufacturing Architecture, Engineering & Construction

**Value Added Services Authorized Training Center Authorized Certification** Center

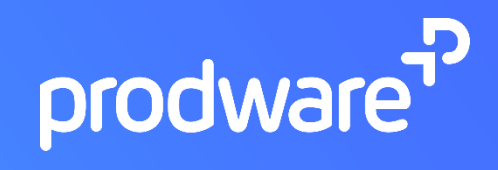

# **Réalité Virtuelle & Augmentée**

Le jumeau numérique vu par la VR et AR

## Formation

Module 1 – Initiation

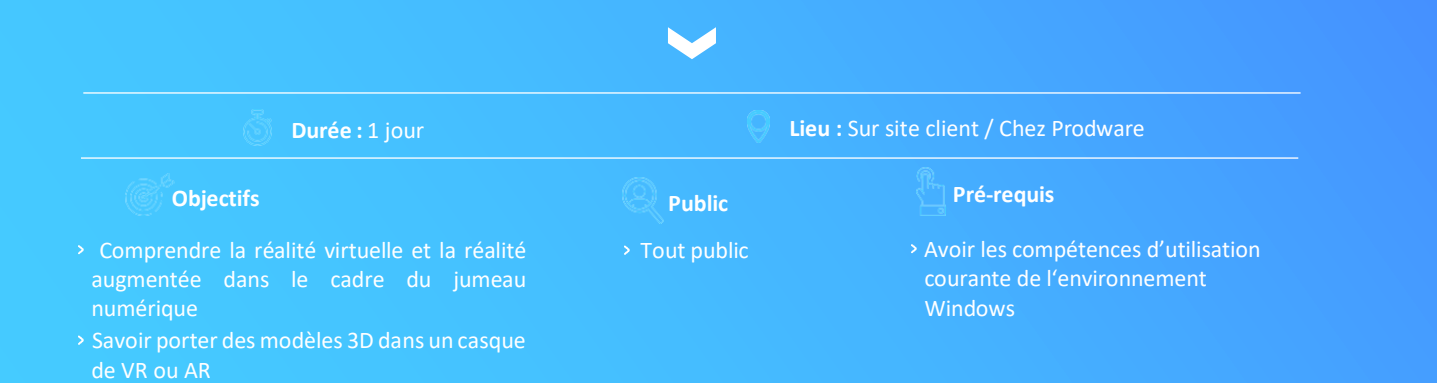

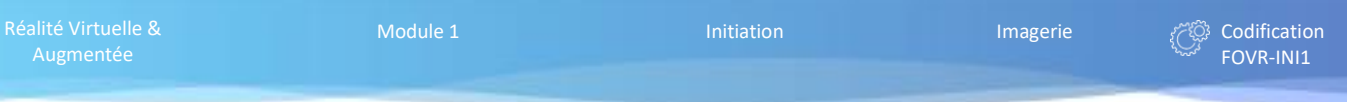

#### **PRESENTATION GENERALE**

- › Introduction
- › Quelques définitions
- › Qu'est-ce que :
	- › La réalité virtuelle
	- › La réalité augmentée
	- › La réalité mixte
- › Simples gadgets ou réelle utilité professionnelle ?
- › Cas d'usage dans le cadre du jumeau numérique
	- › AEC
	- › Industrie
	- › Géospatial

### **MATERIEL**

- › Les dispositifs
	- › Casques VR
		- › Périphériques AR
		- › Casques de réalité mixte
- › Fonctionnement général
- › Interactions réalisables
- › Configuration du matériel
- › Limitations

#### **MISE EN PRATIQUE**

- › Transfert de modèles 3D vers la VR
- › Transfert de modèles 3D vers l'AR
- › Prise en main d'un casque de réalité virtuelle
- › Prise en main d'un dispositif de réalité augmentée
- › Tests d'exemples et applications existantes

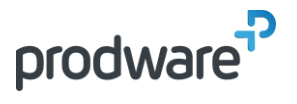